# IoT Workshop

#### Trygve Laugstøl <trygvis@trygvis.io>

### What is IoT

#### Preparations

- Install Arduino IDE
- Install the "ESP8266 core" for Arduino, follow the guide on https://github.com/esp8266/Arduino#installi with-boards-manager.
- Install PubSubClient library with Library manager from within the Arduino IDE.

### What is an IoT Device?

- Constrained in (one or more of):
  - Memory
  - CPU
  - Network bandwidth and/or latency
  - Storage
- Has connectivity

Might not have:

• RTC

Extra features:

- IR
- UART
- CAN

Sparkfun and Adafruit etc sell modules with all of these technologies.

#### IoT Devices - Example chips

| Protocol        | Chip   | Specs                     |
|-----------------|--------|---------------------------|
| Bluetooth $4/5$ | nRF52x | 32-64 MHz, Cortex-M0/M4F, |

| Protocol | Chip          | Specs                                               |
|----------|---------------|-----------------------------------------------------|
|          |               | 24-256k RAM, 192-1024 k Flash,                      |
|          |               | 1.88-3.85                                           |
| WiFi     | ESP8266/ESP32 | $80\mathrm{MHz}\text{-}160\mathrm{MHz},$ 1-2 cores, |
|          |               | $\sim 80 \text{k RAM}, < \$1 - \$4.53$              |
| LoRa     | Semtech       | \$3.23 - \$4.74                                     |

BT and Wi-Fi has many, many more chips. Technologies based on open/accessible standards. LoRa is much more closed and driven by a single company.

4.53 is quantity=10

LoRa chips are just trancievers, an MCU with LoRa stack is required.

# ESP8266 Specifications

| CPU         | Tensilica Xtensa L106                                      |
|-------------|------------------------------------------------------------|
| Frequency   | $80 \mathrm{MHz} (160 \mathrm{MHz} \text{ possible})$      |
| RAM         | $32~\mathrm{kB}$ instruction RAM $80~\mathrm{kB}$          |
|             | user RAM 16 kB system RAM                                  |
| Flash       | None, integrated SPI driver                                |
| Peripherals | $16 \ge \text{GPIO I}^2\text{C}, \text{SPI, I}^2\text{S},$ |
|             | UART 10 bit ADC Wi-Fi                                      |

### ESP8266 Power usage

| State                    | Current usage |
|--------------------------|---------------|
| Off                      | 0.5 µA        |
| Deep sleep with RTC      | 20 µA         |
| Light sleep (with Wi-Fi) | 1  mA         |
| Sleep with peripherials  | 15  mA        |
| ТХ                       | 170  mA       |

Datasheet page 18

# $\mathbf{NodeMCU}$

### NodeMCU hardware

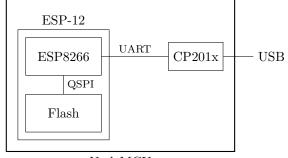

NodeMCU

### NodeMCU hardware

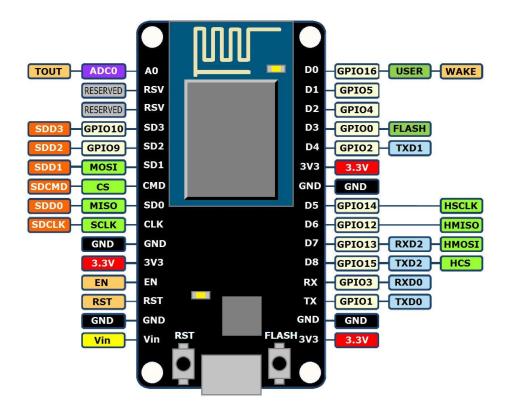

### ESP8266 software layers

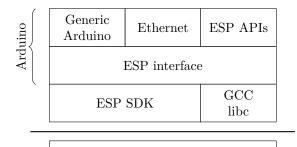

ESP8266 Hardware

#### ESP8266 + Arduino

- Standard Arduino IDE
- ESP8266 Arduino core
  - https://github.com/esp8266/Arduino

#### Arduino IDE

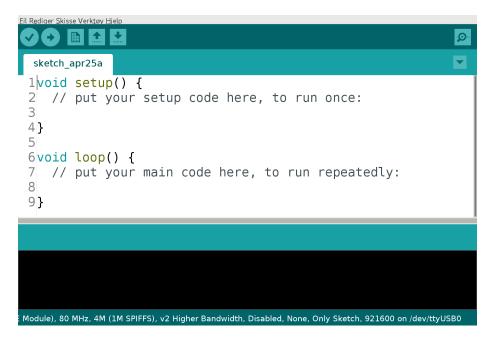

#### Generic Arduino APIs

```
// Pin: D0, D1, etc.
// Mode: OUTPUT, INPUT, INPUT_PULLUP
// State: HIGH, LOW, 1/0
```

```
void pinMode(pin, mode);
void digitalWrite(pin, state);
int digitalRead(pin);
```

```
unsigned long now = millis();
unsigned long now = micros();
```

# $Assignment: \verb"blink-a-led"$

## Lecture: MQTT

### MQTT

- Message Queuing Telemetry Transport
- Wikipedia: MQTT

MQTT is *the* standard for IoT applications (and lots of other useful stuff to). Using HTTP is just silly.

Supports SSL, and requires TCP.

Has UDP-like semantics with "fire and forget" but on a higher level (the message always have to be delivered and ACKed by the broker, not it's final recipient.

Version 3.1.1 er den som gjelder, V 3.1 er rar, de andre finnes ikke (før standardisering).

### Device and application architecture with MQTT

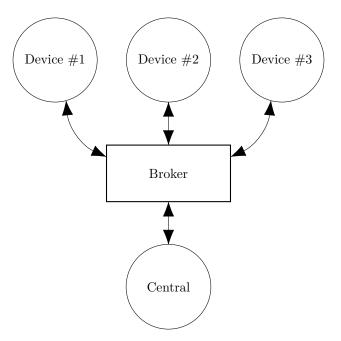

#### **MQTT Example**

The temperature sensor:

- Publishes on:
  - myapp/\$device-id/temperature
  - myapp/\$device-id/humidity
  - myapp/\$device-id/altert
- Subscribes to:
  - myapp/\$device-id/command

The central application:

- Subscribes to:
  - myapp/#/temperature
  - myapp/#/humidity
- Publishes on:

- myapp/\$device-id/command

Typical first round of implementation.

Commands can be: \* load new firmware (maybe an URL and firmware signature). \* Set new calibration values \* Change reading interval, altert levels (autonomous operation)

#### MQTT - The protocol

Agents have one of two roles:

- Client
  - Publishes messages
  - Subscribes / unsubscribes to topics
  - Keep alive
- Broker (aka Server)
  - Handles network connections
  - Keeps subscriptions
  - Manages client
    - \* Timeouts and disconnects
    - \* last will
  - Persistence of *retained* messages

network connections: this includes removing closed sockets, client's that doesn't respons to timeouts and duplicate clients.

http://docs.oasis-open.org/mqtt/mqtt/v3.1.1/mqtt-v3.1.1.html

Subscriptions are not permanent. The connection is (unlike HTTP) stateful.

Some messages may be persistent, but only one per topic. You will often end up with a "proper" mq on the backend if queuing is needed. Push vs pull, central applications can push to clients

#### MQTT - The protocol - MQTT Topic

- Topic name: foo/bar/baz
- Topic filter
  - foo/bar/?
  - foo/#

### ESP Arduino APIs

```
class {
    void restart();
    uint32_t getFreeHeap();
    uint32_t getChipId();
```

#### ... } ESP;

// Usage
ESP.restart();

#### Connecting to a Wi-Fi

```
#include <ESP8266WiFi.h>
void setup() {
    WiFi.mode(WIFI_STA);
    WiFi.begin("NDC 2018", NULL);
    while (WiFi.status() != WL_CONNECTED) {
        delay(500);
        Serial.print(".");
    }
    Serial.println("");
    Serial.println("WiFi connected");
    Serial.println("IP address: ");
    Serial.println(WiFi.localIP());
}
```

### **MQTT** on Arduino

PubSubClient is our MQTT client implementation.

Preparing to publish messages:

```
#include <ESP8266WiFi.h>
#include <PubSubClient.h>
WiFiClient wifiClient;
PubSubClient mqtt(wifiClient);
String deviceId = "esp-" + String(ESP.getChipId(), HEX);
void setup() {
    // ...
    mqtt.setServer("broker.hivemq.com", 1883);
}
```

### **MQTT** on Arduino

```
void loop()
{
    if (!mqtt.connected()) {
        reconnect();
    }
    else {
        mqtt.loop();
    }
    // Do work
}
```

#### MQTT on Arduino

```
void reconnect()
{
    do {
        Serial.println("Connecting to MQTT");
        delay(1000);
    } while (!mqtt.connect(clientId.c_str()));
    Serial.println("Connected to MQTT server");
}
```

### **MQTT** on Arduino

```
void sendMessage()
{
    String topic = "ndc/" + deviceId + "/led";
    mqtt.publish(topic.c_str(), "1");
}
```

### MQTT on Arduino

Preparing for subscriptions:

# Assignment: mqtt-with-button

#### Content

https://github.com/trygvis/iot-workshop-ndc-2018